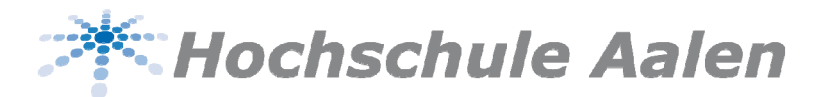

**Gasthochschule benutzt Trimester**

## **Antrag auf Anerkennung von Studienleistungen aus dem Ausland**

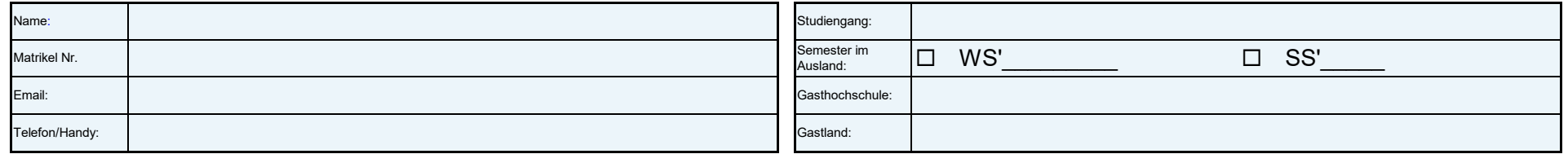

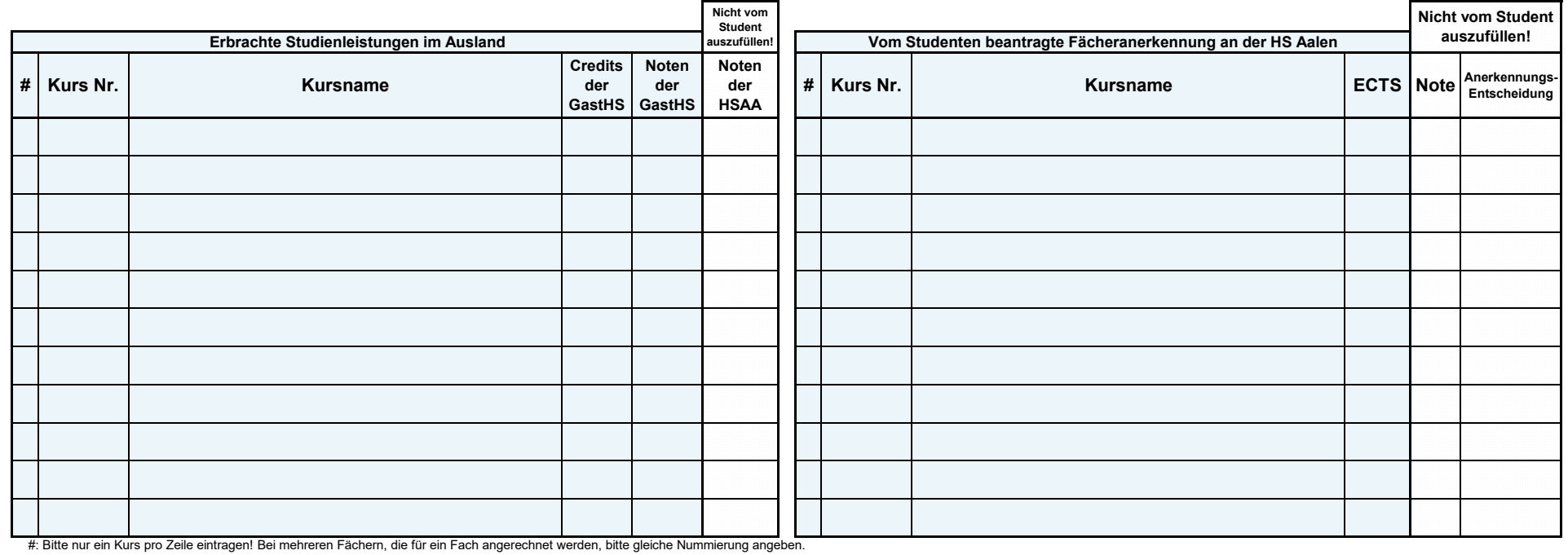

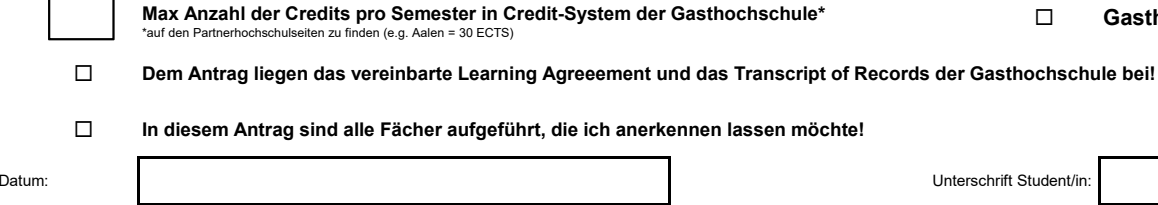

Datum:

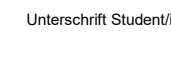

Unterschrift Studiengang:

Stand: 07.2020 - Ältere Formulare werden nicht aktzeptiert! / Beispiel Antrag auf Anerkennung: https://www.hs-aalen.de/de/facilities/76/downloads#body-accordion-7946-3